## **LU05 - Authentifizierung**

- [LU05a Grundlagen](https://it.bzz.ch/wikiV2/modul/m321/learningunits/lu05/grundlagen)
- [LU05b Authentifizierung als Service](https://it.bzz.ch/wikiV2/modul/m321/learningunits/lu05/authservice)
- [LU05c Umsetzung als Beispiel](https://it.bzz.ch/wikiV2/modul/m321/learningunits/lu05/beispiel)
- [LU05d JSON Web Token \(JWT\)](https://it.bzz.ch/wikiV2/modul/m321/learningunits/lu05/jwt)
- [LU05e Authentifizierungsservice erstellen](https://it.bzz.ch/wikiV2/modul/m321/learningunits/lu05/meineauthentifizierung)

## **Aufgaben**

[LU05.A01 - Authentifizierungsservice erstellen](https://it.bzz.ch/wikiV2/modul/m321/learningunits/lu05/aufgaben/authentifizierung)

## **Lösungen**

this namespace doesn't exist: modul:m321:learningunits:lu05:loesungen

From: <https://it.bzz.ch/wikiV2/> - **BZZ - Modulwiki - BiVo21**

Permanent link: **<https://it.bzz.ch/wikiV2/modul/m321/learningunits/lu05/start>**

Last update: **2024/02/26 06:55**

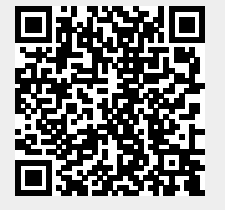